S:\ITS S:\ITS Surfact Signals\Surfact Management Of Signals\Signals\Signals\Signals\Signals\Signals 5-MAY-2015 07:04<br>:\*ITS&SU\*ITS Sign<br>prmstrong 26-MAY-2015 07:04

sarmstrong

 $\overset{..}{\circ} \overset{..}{\circ}$ 

THIS ELECTRICAL DETAIL IS FOR DESIGNED: May 2015 REVISED: N/A SEALED: 5/22/2015 THE SIGNAL DESIGN: 11-1174 T4

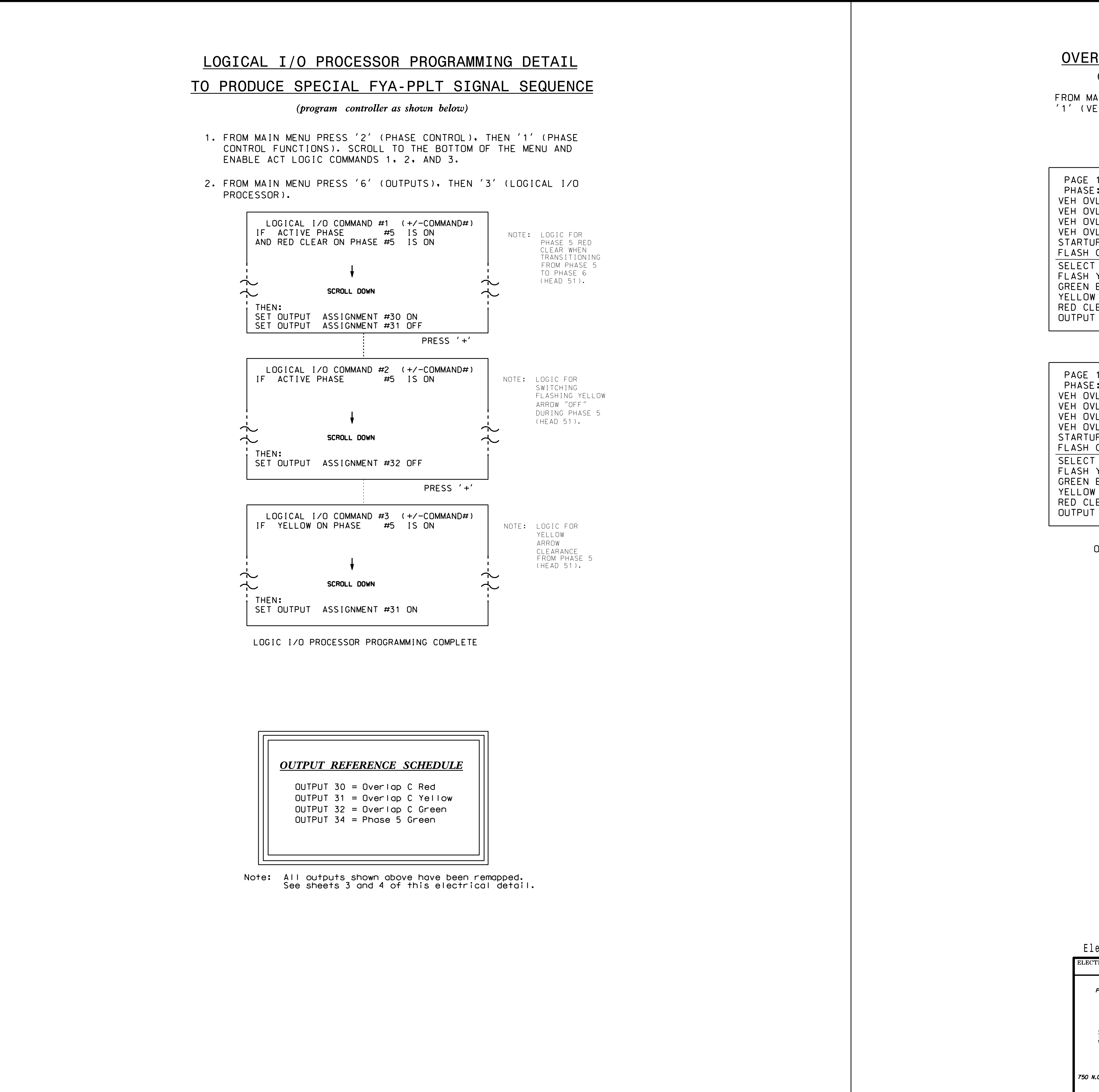

OVERLAP PROGRAMMING COMPLETE

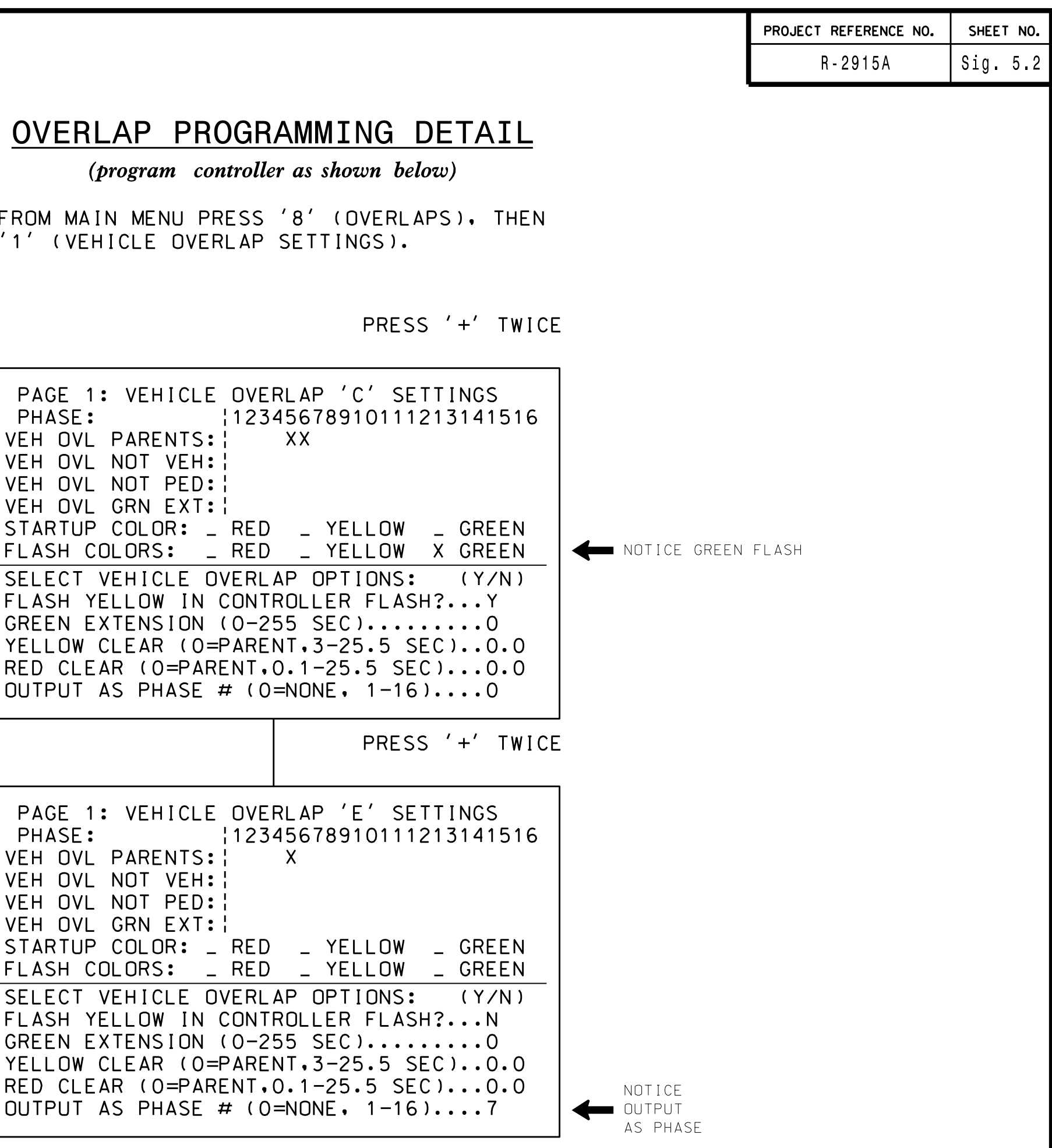

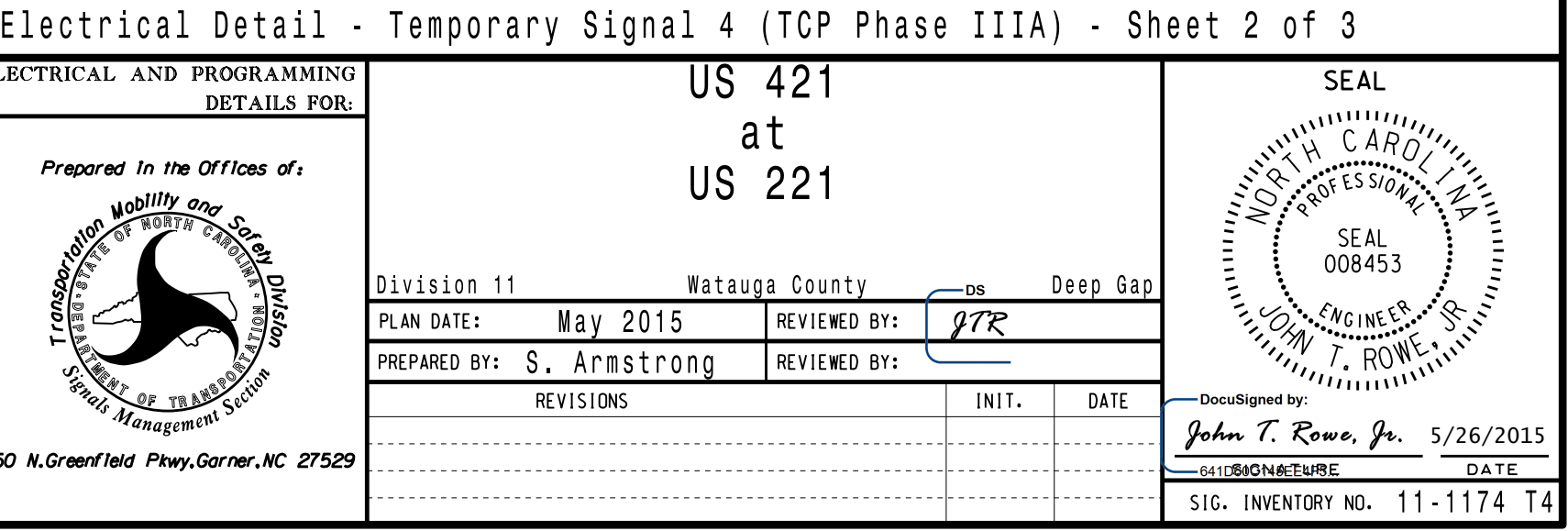